Дата подписания: 20.09.2023 0832:06 ральное го<mark>сударственное бюджетное образовательное учреждение</mark> высшего образования <u>"Дальневосточ</u>ный государственный университет путей сообщения" (ДВГУПС) ФИО: Дзюба Татьяна Ивановна Должность: Заместитель директора по УР Уникальный программный ключ: e447a1f4f41459ff1adadaa327e34f42e93fe7f6

Амурский институт железнодорожного транспорта - филиал федерального государственного бюджетного образовательного учреждения высшего образования «Дальневосточный государственный университет путей сообщения» в г. Свободном

(АмИЖТ - филиал ДВГУПС в г. Свободном)

УТВЕРЖДАЮ

Зам директора по УР

 $\frac{48}{3}$  — Т.И. Дзюба

03.06.2020

# РАБОЧАЯ ПРОГРАММА

дисциплины (МДК, ПМ) **ЕН.02 Информатика**

Документ подписан простой электронной подписью

Информация о владельце:

для специальности

23.02.06Техническаяэксплуатацияподвижногосоставажелезныхдорог(электроподвижнойсостав)

Направление (профиль) специализация: технический

Составитель(и): преподаватель, Мыльникова Т.С.

Обсуждена на заседании ПЦК: АмИЖТ — Математических и общих естественно-научных дисциплин

Протокол от 02.06.2020 №5

Старший методист \_\_\_\_\_\_\_\_\_\_\_\_\_\_\_\_Н.Н. Здриль

г. Свободный 2020 г.

Рабочая программа дисциплины (МДК, ПМ) ЕН.02 Информатика

разработана в соответствии с ФГОС, утвержденным приказом Министерства образования и науки Российской Федерации от 22.04.2014 No 388

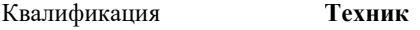

Формаобучения **очная**

### **ОБЪЕМ ДИСЦИПЛИНЫ (МДК, ПМ) В ЧАСАХ С УКАЗАНИЕМ ОБЯЗАТЕЛЬНОЙ И МАКСИМАЛЬНОЙ НАГРУЗКИ ОБУЧАЮЩИХСЯ**

Общая трудоемкость **140 ЧАС**

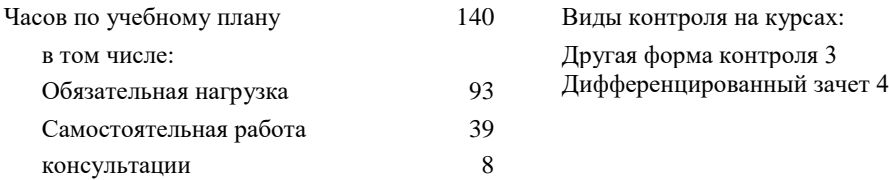

### **Распределение часов дисциплины (МДК, ПМ) по семестрам (курсам)**

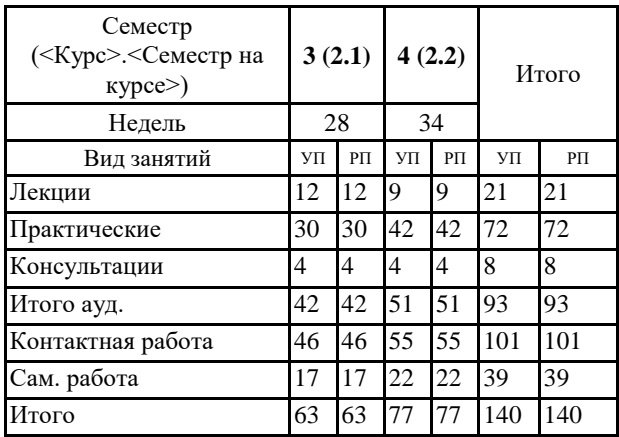

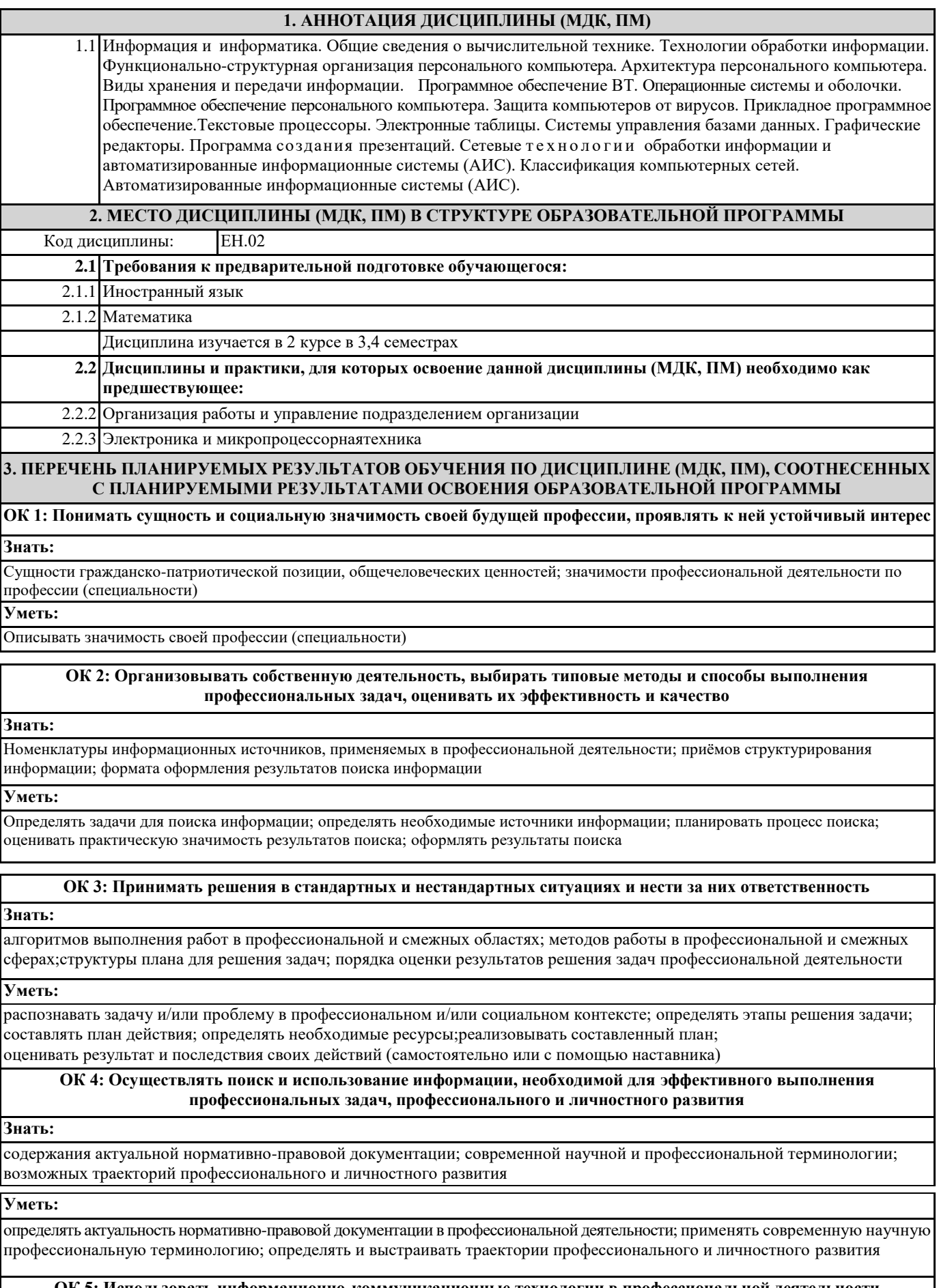

**ОК 5: Использовать информационно-коммуникационные технологии в профессиональной деятельности Знать:**

современные средства и устройства информатизации; порядок их применения и программное обеспечение в профессиональной деятельности

**Уметь:**

применять средства информационных технологий для решения профессиональных задач; использовать современное программное обеспечение

### **ОК 6: Работать в коллективе и команде, эффективно общаться с коллегами, руководством, потребителями Знать:**

### психологические основы деятельности коллектива, психологические особенности личности; основы проектной деятельности **Уметь:**

организовывать работу коллектива и команды; взаимодействовать с коллегами, руководством, клиентами в ходе профессиональной деятельности

### **ОК 7: Брать на себя ответственность за работу членов команды (подчиненных), результат выполнения заданий**

**Знать:**

психологических основ деятельности коллектива, психологических особенностей личности

**Уметь:**

организовывать работу коллектива и команды;брать на себя ответственность за работу членов команды (подчинённых) в ходе профессиональной деятельности

#### **ОК 8: Самостоятельно определять задачи профессионального и личностного развития, заниматься самообразованием, осознанно планировать повышение квалификации**

**Знать:**

содержания актуальной нормативно-правовой документации;возможных траекторий профессионального развития и самообразования

**Уметь:**

определять задачи профессионального и личностного развития, заниматься самообразованием; определять и выстраивать траектории профессионального развития и самообразования

### **ОК 9: Ориентироваться в условиях частой смены технологий в профессиональной деятельности**

значимости новых технологий в профессиональной деятельности **Уметь:**

**Знать:**

описывать содержание новых технологий в профессиональной деятельности

# **ПК 2.2: Планировать и организовывать мероприятия по соблюдению норм безопасных условий труда**

**Знать:**

планирования работы коллектива исполнителей;определения основных технико-экономических показателей деятельности подразделения организации

**Уметь:**

ставить производственные задачи коллективу исполнителей;защищать свои права в соответствии с трудовым законодательством

#### **Иметь практический опыт:**

планирования работы коллектива исполнителей;определения основных технико-экономических показателей деятельности подразделения организации

**ПК 2.3: Контролировать и оценивать качество выполняемых работ**

#### **Знать:**

основных направлений развития предприятия как хозяйствующего субъекта;организации производственного и технологического процессов;материально-технических, трудовых и финансовых ресурсов предприятия, показателей их эффективного использования;ценообразования, форм оплаты труда в современных условиях;функций, видов и психологии менеджмента;основ организации работы коллектива исполнителей;принципов делового общения в коллективе;

особенностей менеджмента в области профессиональной деятельности;нормирования труда;правового положения субъектов правоотношений в сфере профессиональной деятельности;прав и обязанностей работников в сфере профессиональной деятельности;нормативных документов, регулирующих правоотношения в процессе профессиональной деятельности

**Уметь:**

докладывать о ходе выполнения производственной задачи;проверять качество выполняемых работ;защищать свои права в соответствии с трудовым законодательством

### **Иметь практический опыт:**

определения основных технико-экономических показателей деятельности подразделения организации

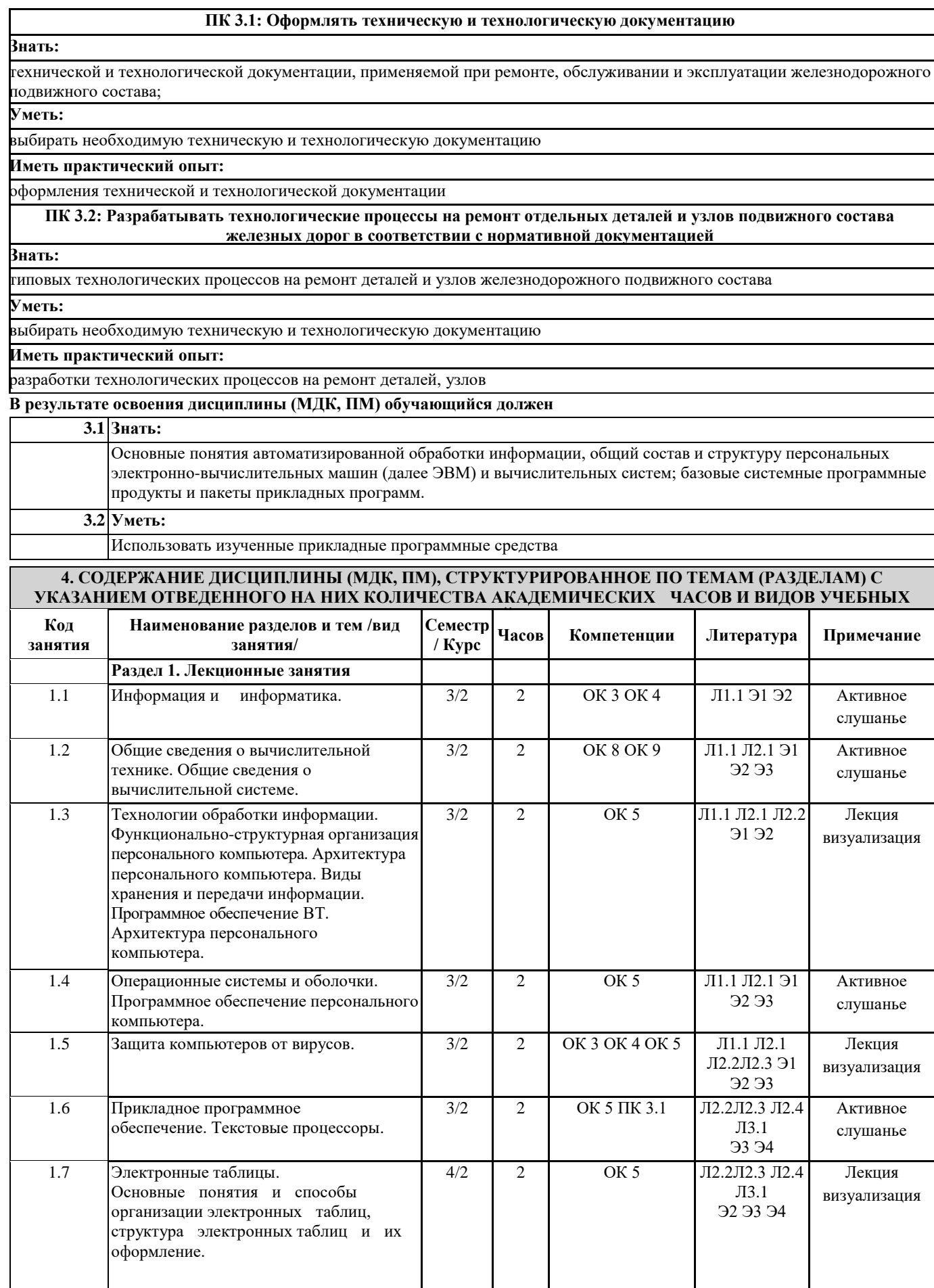

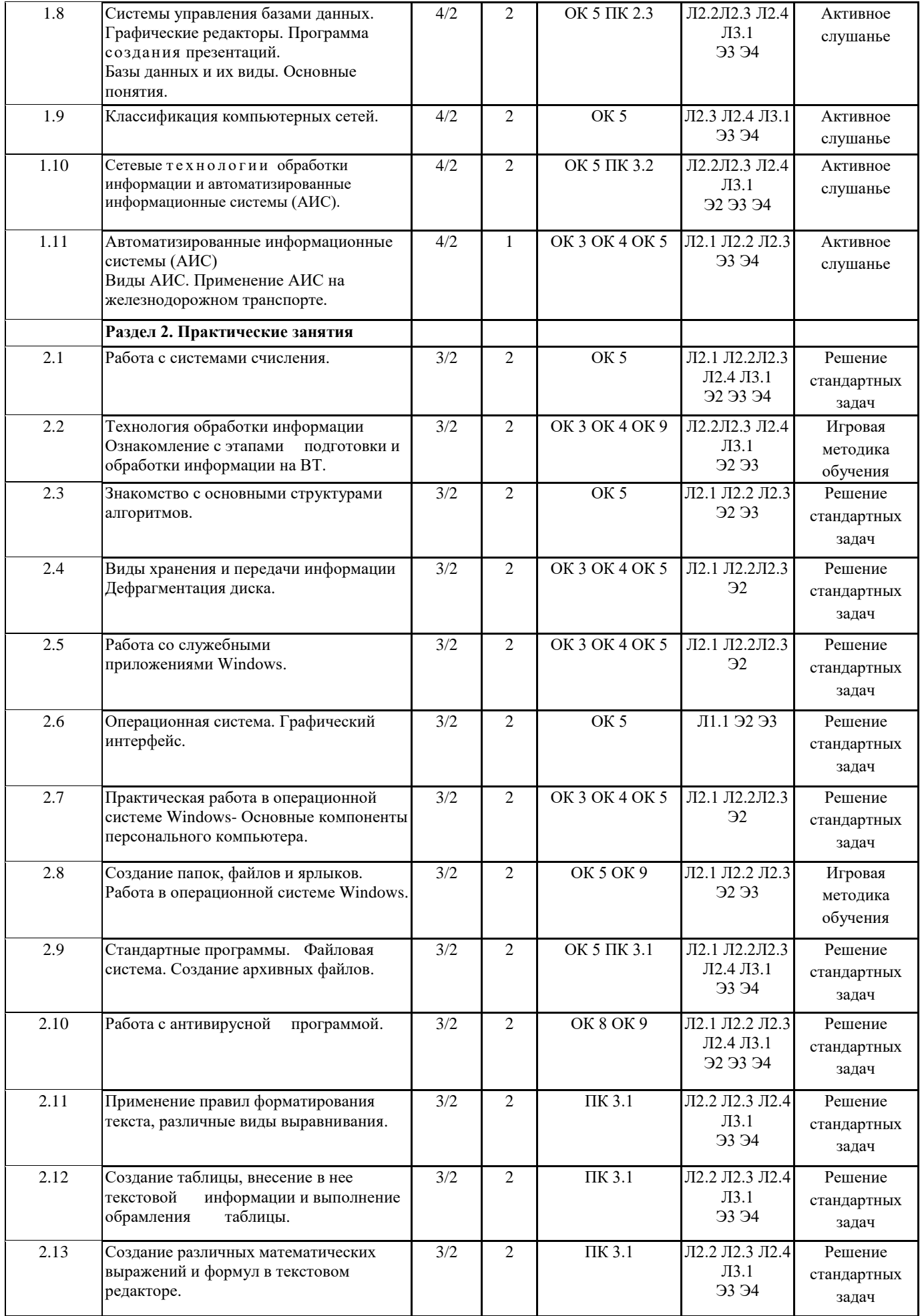

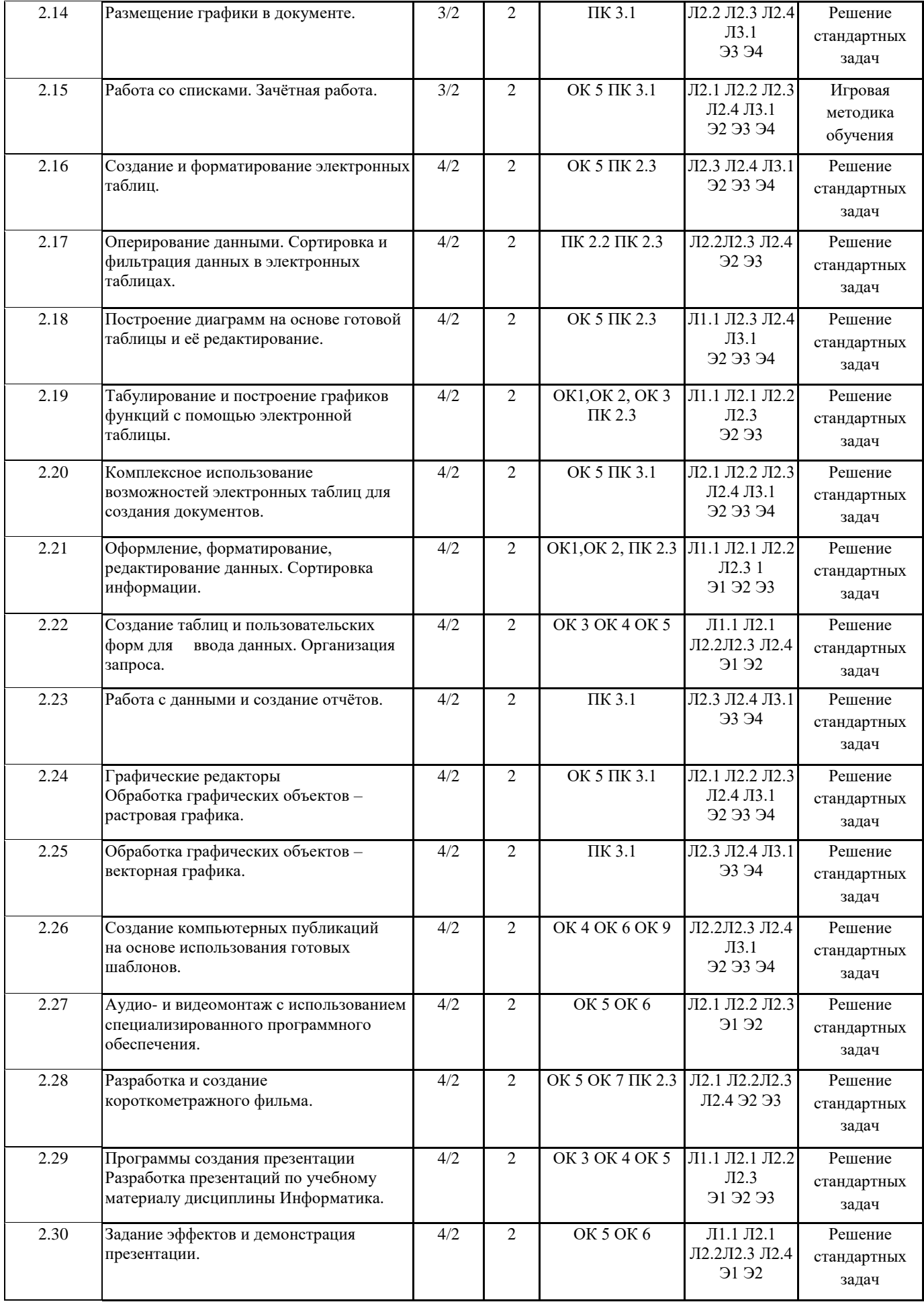

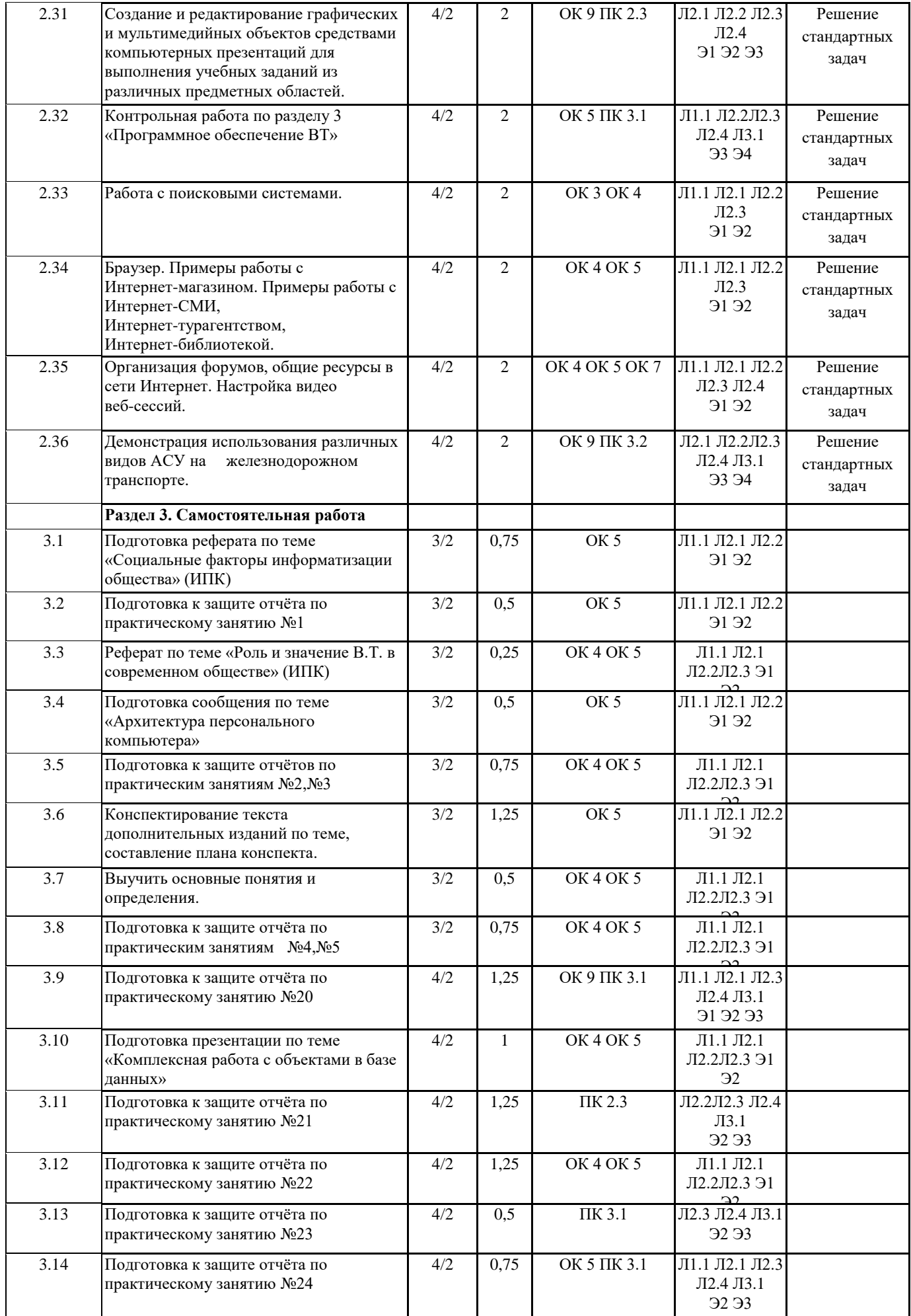

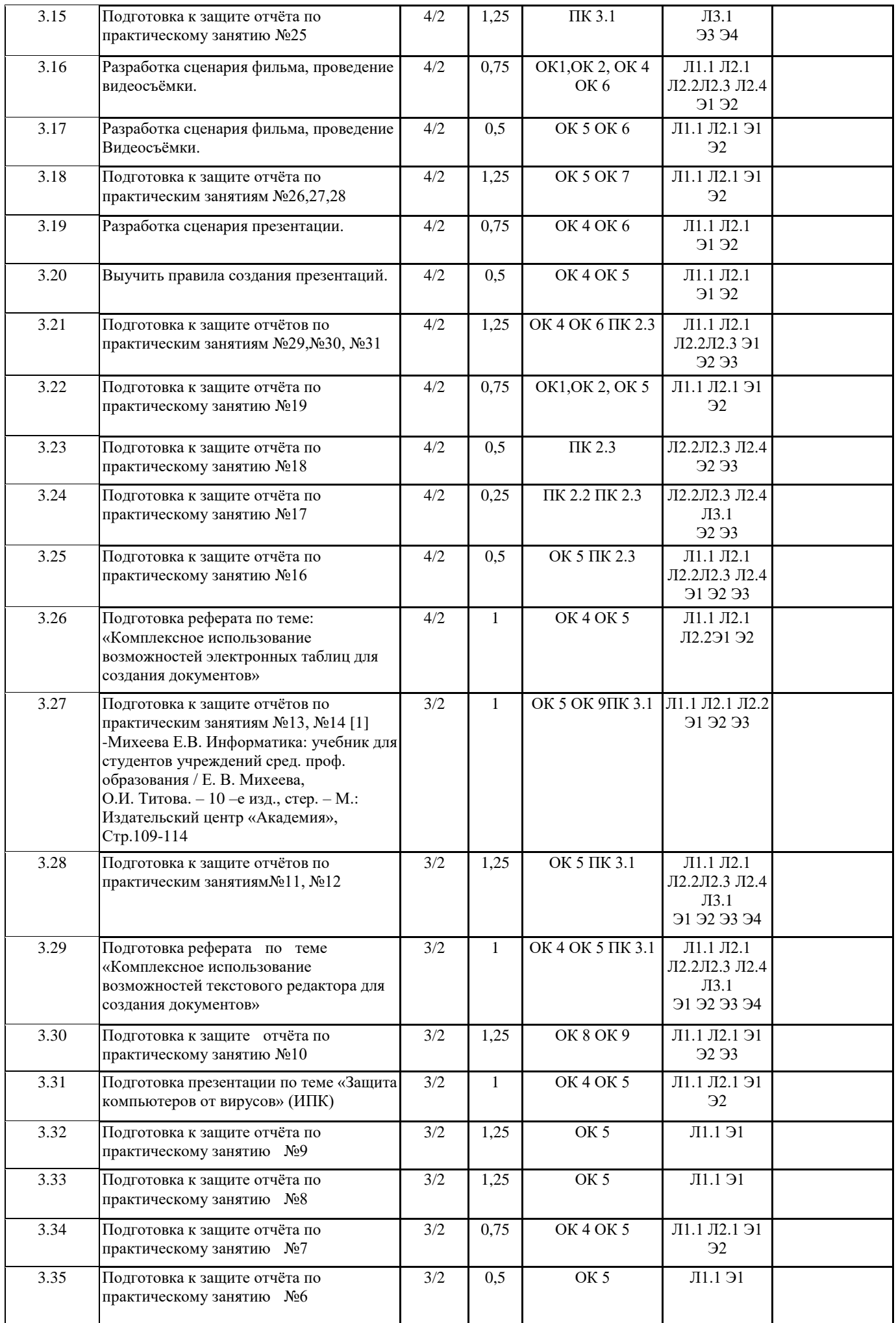

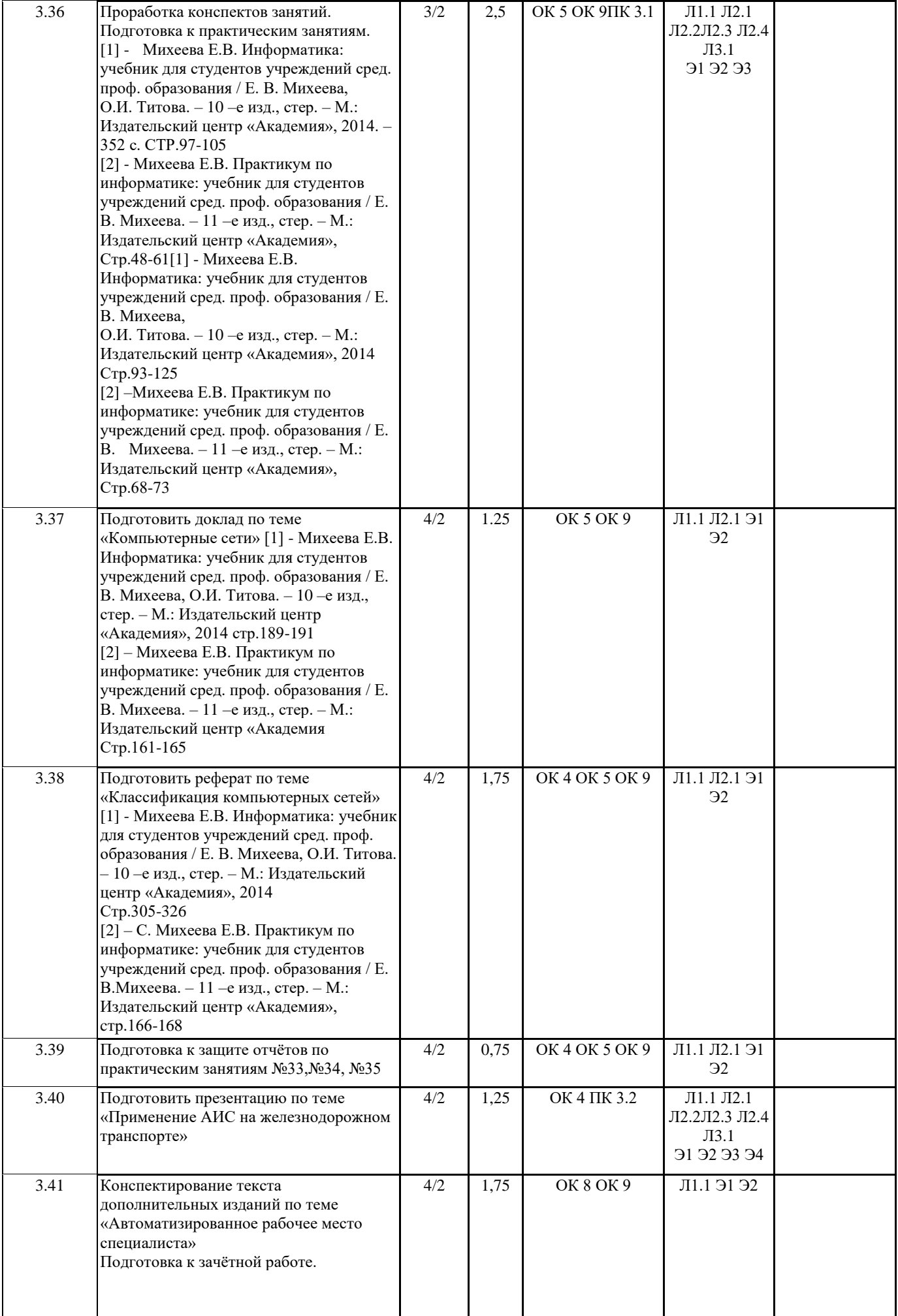

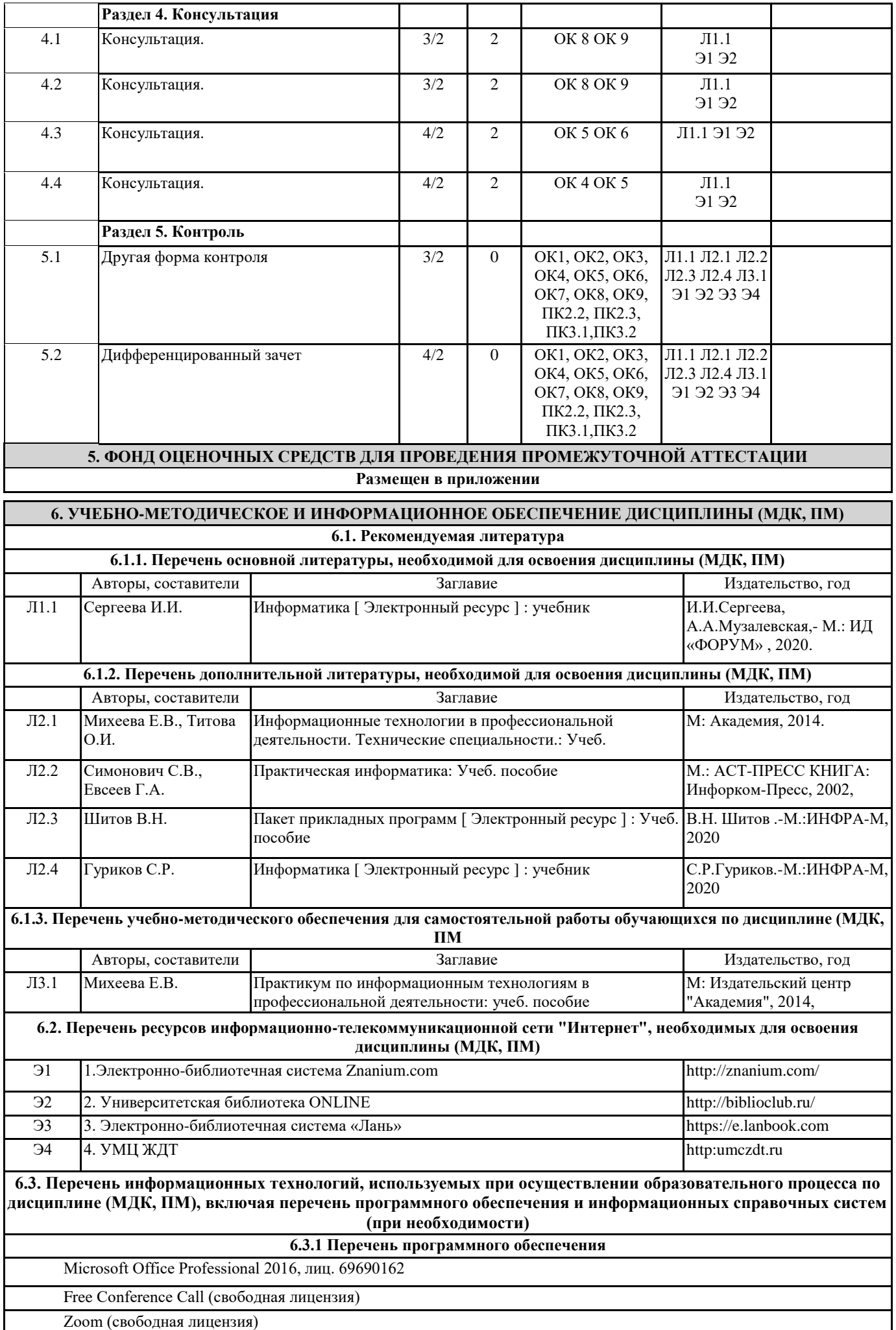

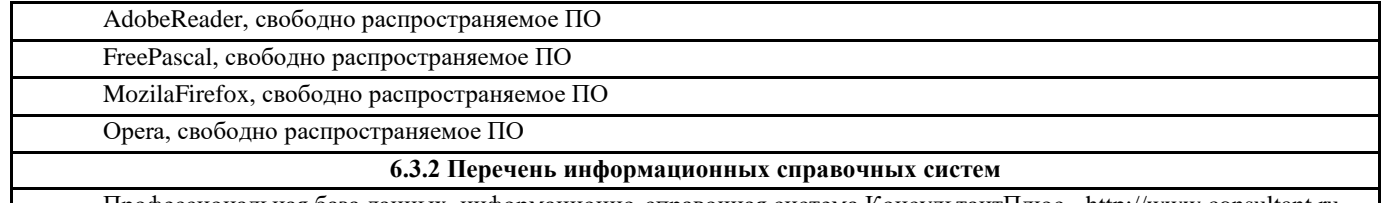

Профессиональная база данных, информационно-справочная система КонсультантПлюс - http://www.consultant.ru

### **7. ОПИСАНИЕ МАТЕРИАЛЬНО-ТЕХНИЧЕСКОЙ БАЗЫ, НЕОБХОДИМОЙ ДЛЯ ОСУЩЕСТВЛЕНИЯ ОБРАЗОВАТЕЛЬНОГО ПРОЦЕССА ПО ДИСЦИПЛИНЕ (МДК, ПМ)**

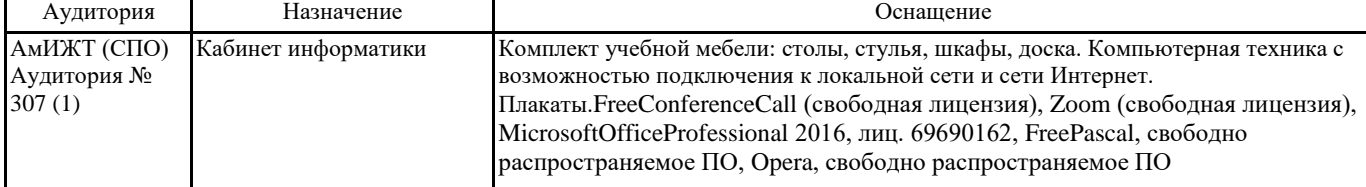

### **8. МЕТОДИЧЕСКИЕ УКАЗАНИЯ ДЛЯ ОБУЧАЮЩИХСЯ ПО ОСВОЕНИЮ ДИСЦИПЛИНЫ (МДК, ПМ)**

Изучение дисциплины следует начинать с проработки рабочей программы дисциплины, особое внимание, уделяя целям и задачам, структуре и содержанию курса. Для очной формы обучения процесс изучения курса "Информатика" предусматривает проведение лекций, практических занятий, консультаций, а также самостоятельную работу обучающегося. Обязательным для всех специальностей является проведение практических занятий в оборудованных персональными компьютерами аудиториях. Особенность изучения дисциплины "Информатика" состоит в выполнении комплекса практических работ, главной задачей которого является получение навыков самостоятельной работы на компьютерах с использованием современных информационных систем для решения различных учебных и профессиональных задач. Особое место в овладении частью тем данного курса может отводиться самостоятельной работе, при этом во время аудиторных занятий могут быть рассмотрены и проработаны наиболее важные и трудные вопросы по той или иной теме курса, а второстепенные и более легкие вопросы могут быть изучены обучающимися самостоятельно. Основное внимание при изучении темы «Автоматизированная обработка информации» следует уделить вопросам: новое поколение экологически чистых ресурсосберегающих технологий; внедрение ресурсосберегающих технологий на железнодорожном транспорте; современные средства обеспечения комплексной безопасности движения поездов с применением спутниковых технологий. После изучения темы «Функционально-структурная организация персонального компьютера» студенты должны уметь подключать центральные и периферийные устройства компьютера, характеризовать устройства компьютера по следующим признакам: класс устройств (название), назначение, принципы работы, особенности, основные технические (пользовательские) характеристики (потребительские свойства), программная поддержка. При изучении темы «Программное обеспечение персонального компьютера» следует обратить внимание на основные направления развития современных операционных систем, основные понятия, используемых в теории операционных систем: процесса, потока, ядра, виртуальной памяти. Особое внимание при изучении раздела «Прикладное программное обеспечение» обратить на освоение: требований, предъявляемых к оформлению различных текстовых документов к их структурным и технологическим особенностям; современных технологий получения, хранения, обработки и передачи информации, применяемые в офисной деятельности; назначений и возможностей основных программных продуктов, входящих в состав MSOffice; создания таблиц, применения сортировки и фильтра в СУБД Microsoft Access. Работы с формой. Реализация запросов СУБД. Создание отчета; векторной графики, растровой графики. Трехмерное моделирование; компьютерных презентаций. Дизайна презентации и макетов слайдов. Композиция и монтаж. Эффекты анимации в MSPowerPoint. Звуки и видеоизображения. Технические приемы записи звуковой и видеоинформации. Это позволит владеть студентам: навыками пользования современным офисным программным обеспечением и программными средствами в профессиональной деятельности; определенной культурой подготовки документов, необходимой для изучения других дисциплин учебного плана, в том числе профессионального цикла; выбрать соответствующее офисное программное обеспечение для решения конкретных профессиональных задач; формализовать возникающие профессиональные задачи. Изучая темы раздела «Сетевые технологии обработки информации и автоматизированные информационные системы» обратите внимание на вопросы: основные принципы функционирования и построения современных информационных сетей; современные стандарты и характеристики оборудования локальных вычислительных систем, устройств удаленного доступа; программные и аппаратные компоненты сетей; основы безопасной работы в сети Internet; состав автоматизированных систем железнодорожного транспорта; виды автоматизированных систем железнодорожного транспорта; социальные перспективы информатизации железнодорожного транспорта. Для изучения дисциплины предлагается сочетание традиционных образовательных технологий в форме лекций с интерактивными семинарскими занятиями, компьютерными информационными технологиями при выполнении практических работ и проведении контрольных мероприятий. Лекционные занятия проводятся в традиционной форме с использованием мультимедийных презентаций. На каждой лекции студенты должны составить краткий конспект по демонстрационным материалам. Перед выполнением практических и контрольных работ необходимо изучить материалы лекций и рекомендуемую литературу. Наличие методических рекомендаций по изучению каждой темы, большого набора заданий для самостоятельной работы по закреплению изучаемого материала, компьютерных тестов для контроля знаний по каждой теме позволяет повысить эффективность учебного процесса. Контроль выполненных заданий осуществляется либо непосредственно на занятиях, либо на консультациях. Успешное изучение курса требует от студентов посещения лекций, выполнения всех учебных заданий преподавателя, изучения основной и дополнительной литературы. Учебные занятия с применением ДОТ проходят в соответствии с утвержденным расписанием. Текущий контроль и промежуточная аттестация обучающихся проводится с применением ДОТ.

# **Оценочные материалы при формировании рабочей программы дисциплина: ЕН. 02 Информатика**

# **1. Описание показателей, критериев и шкал оценивания компетенций.**

Показатели и критерии оценивания компетенций ОК 1, ОК 2, ОК 3, ОК 4, ОК5, ОК6, ОК7, ОК8, ОК 9, ПК 2.2, ПК 2.3, ПК 3.1, ПК3.2.

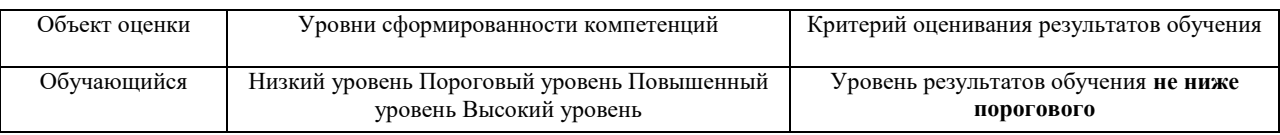

# Шкалы оценивания компетенций ОК 1, ОК 2, ОК 3, ОК 4, ОК5, ОК6, ОК7, ОК8, ОК 9, ПК 2.2, ПК 2.3, ПК 3.1, ПК3.2.при сдаче дифференцированного зачета

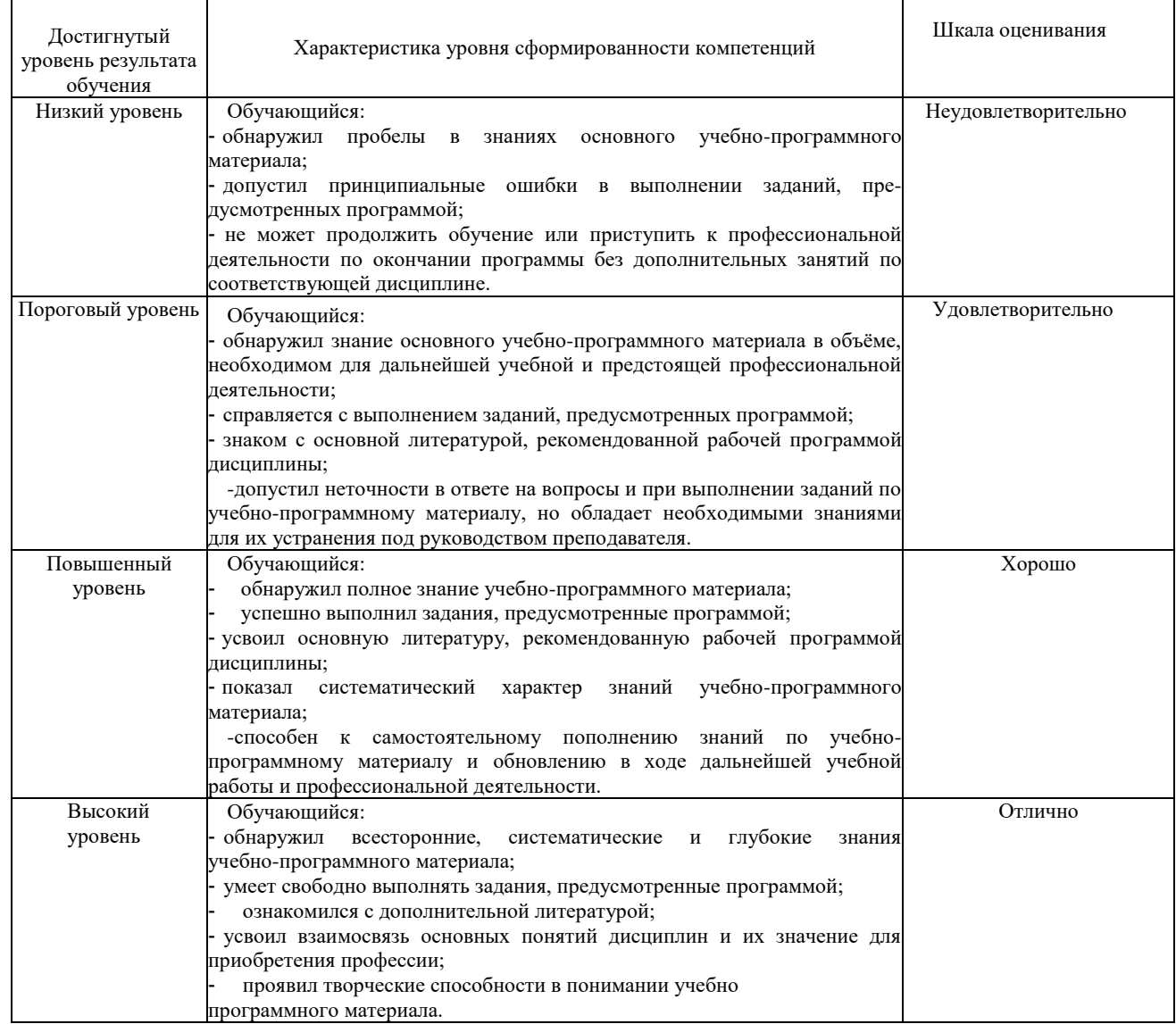

# Описание шкал оценивания Компетенции обучающегося оценивается следующим образом:

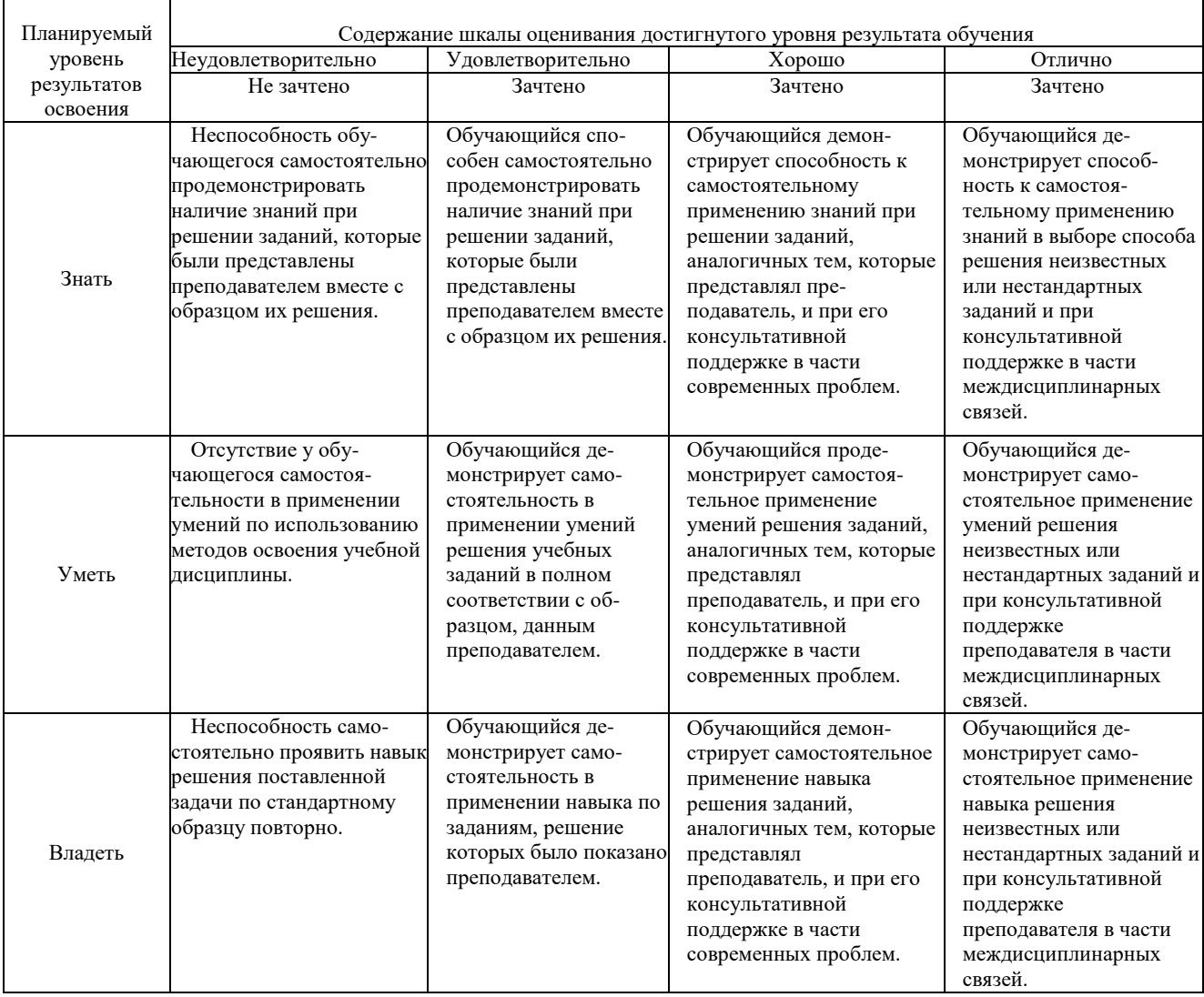

# **2. Примерный перечень вопросов и задач к дифференцированному зачету. Дифференцированный зачет состоит из двух частей теоретической и практической. Часть1 (теоретическая часть):**

Компетенция ОК 1, ОК 2, ОК 3, ОК 4, ОК5, ОК6, ОК7, ОК8, ОК 9, ПК 2.2, ПК 2.3, ПК 3.1, ПК3.2. Поясните суть понятия информационного общества и охарактеризуйте проблемы в

информационном обществе.

- 1. Выполните классификацию информации.
- 2. Поясните суть кодирования и представления информации в компьютере (на примере (одного вида) текстовой, числовой, графической, звуковой).
- 3. Проведите анализ различий позиционных и непозиционных систем счисления.
- 4. Классифицируйте программное обеспечение компьютера.
- 5. Классифицируйте периферийные (внешние) устройство компьютера.
- 6. Расскажите о назначении антивирусных программ.
- 7. Дайте определение компьютерному вирусу. Укажите виды вирусных программ.
- 8. Укажите отличие растровой и векторной графики.
- 9. Перечислите прикладный программы, которые необходимы для обработки информации на примере (одного вида информации) (текстовой, числовой, графической).

# **Часть2 (практическая часть):**

Компетенция ОК 1, ОК 2, ОК 3, ОК 4, ОК5, ОК6, ОК7, ОК8, ОК 9, ПК 2.2, ПК 2.3, ПК 3.1, ПК3.2. Примерные задания для выполнения практической части дифференцированного зачета **Задание 1**

Произвести форматирование документа по образцу: заголовок 14 птArial, основной текст 11 пт Time New Roman, отступ первой строки 1 см, выравнивание по ширине, межстрочный интервал полуторный*.*

### 1. Информатика как научная дисциплина

Информатика - дисциплина, изучающая свойства информации, а также способы представления, накопления, обработки и передачи информации с помощью технических средств.

На Западе применяют другой термин: «computerscience» – компьютерная наука.

Информатика – очень широкая сфера, возникшая на стыке нескольких фундаментальных и прикладных дисциплин. Теоретическую основу информатики образует группа фундаментальных наук, которую в равной степени можно отнести и к математике, и к кибернетике: теория информации, теория алгоритмов, математическая логика, комбинаторный анализ, формальная грамматика и т.д. Информатика имеет и собственные разделы: операционные системы, архитектура ЭВМ, теоретическое программирование, теория баз данных и другие. «Материальная» база информатики связана со многими разделами физики, с химией, и особенно – с электроникой и радиотехникой.

# **Задание 2**

Создайте таблицу 5 столбцов\*8 строк, заполните как показано на рисунке. Объедините ячейки первой строки (введите заголовок), и первого столбца. Введите текст шрифтом: Times New Roman Cyr, 8 пт. Заголовки столбцов и строк полужирный шрифт, выравнивание в ячейки по центру. Пример:

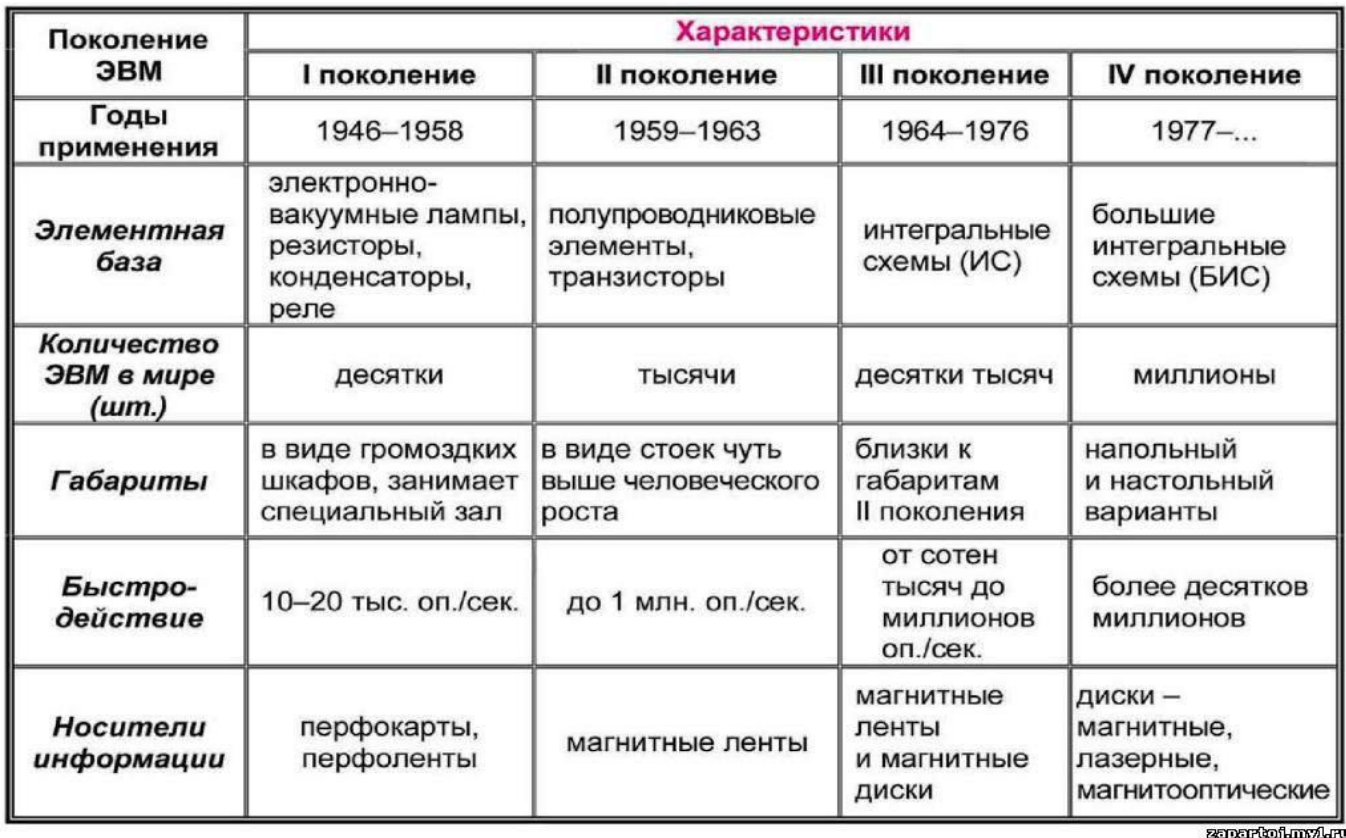

# Характерные черты ЭВМ каждого поколения

# **Задание 3**

Создайте многоуровневый список следующего вида*:*

# *1. Виды информации по форме представления:*

- *1.1. Текстовая*
- *1.2. Числовая*
- *1.3. Звуковая*
- *1.4. Мультимедийная (комбинированная)*

# *2. Виды информации по общественному значению:*

- *2.1. личная (знания, умения, навыки, интуиция);*
- *2.2. массовая (общественная, обыденная, эстетическая);*
- *2.3. специальная (научная, производственная, техническая, управленческая).*

### **3. Примерные тестовые задания. Оценка по результатам тестирования**

Примерные задания теста

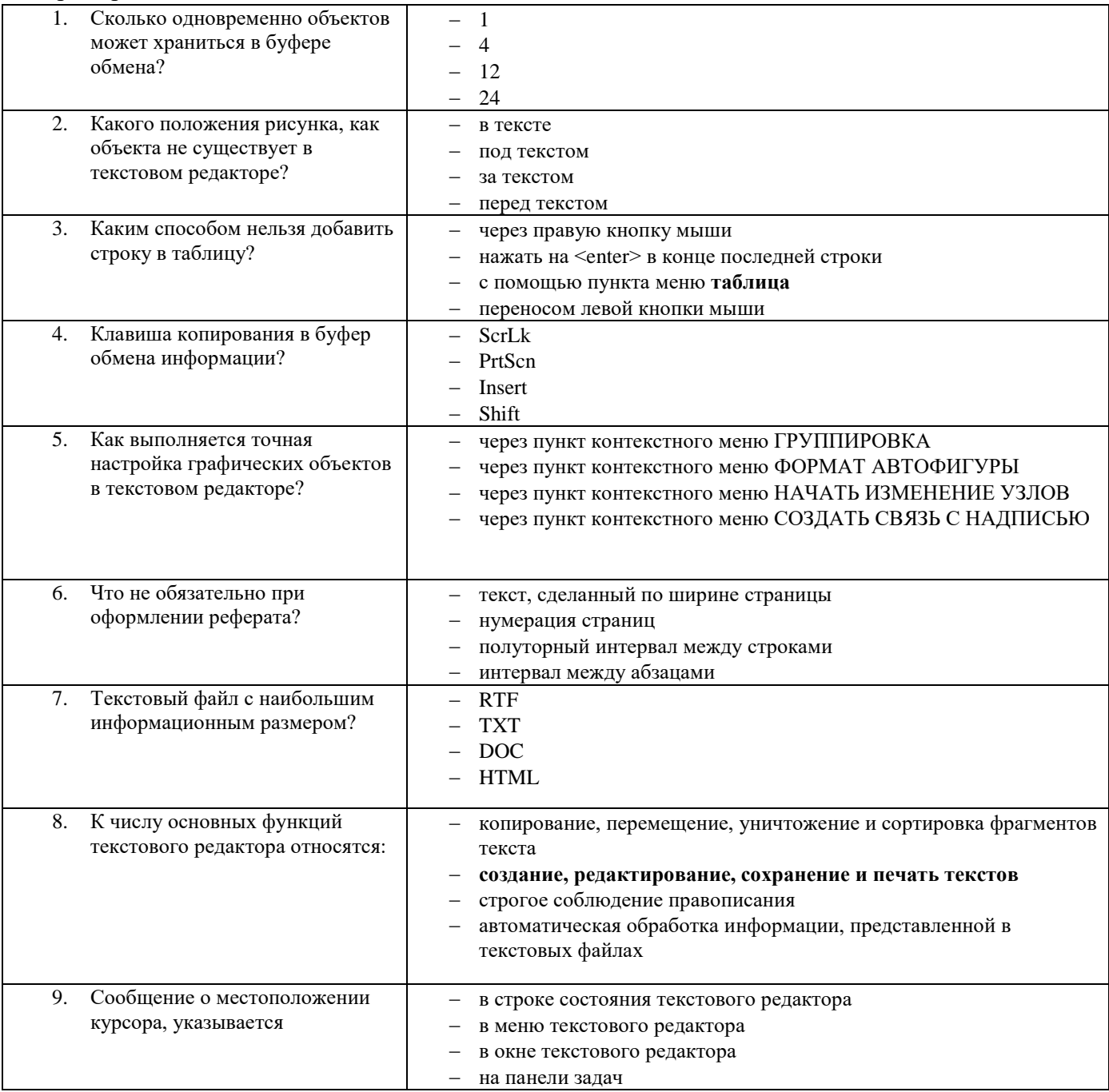

Полный комплект тестовых заданий в корпоративной тестовой оболочке АСТ размещен на сервере УИТ ДВГУПС, а также на сайте Университета в разделе СДО ДВГУПС (образовательная среда в личном кабинете преподавателя)

Соответствие между бальной системой и системой оценивания по результатам тестирования устанавливается посредством следующей таблицы:

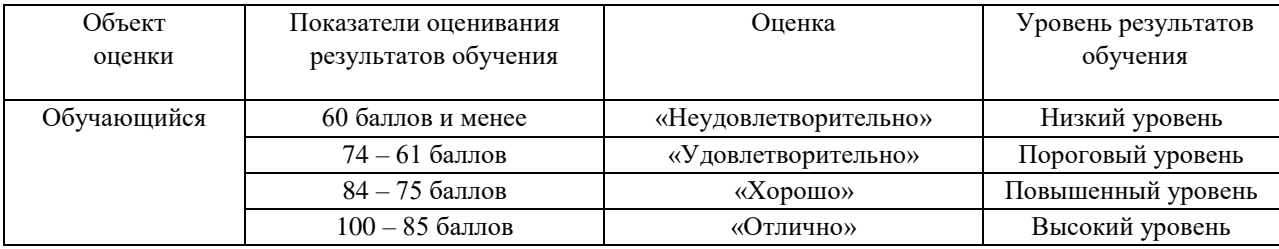

# **4. Оценка ответа, обучающегося на вопросы дифференцированного зачета.**

Шкалы оценивания компетенций ОК 1, ОК 2, ОК 3, ОК 4, ОК5, ОК6, ОК7, ОК8, ОК 9, ПК 2.2, ПК 2.3, ПК 3.1, ПК3.2.при сдаче дифференцированного зачета

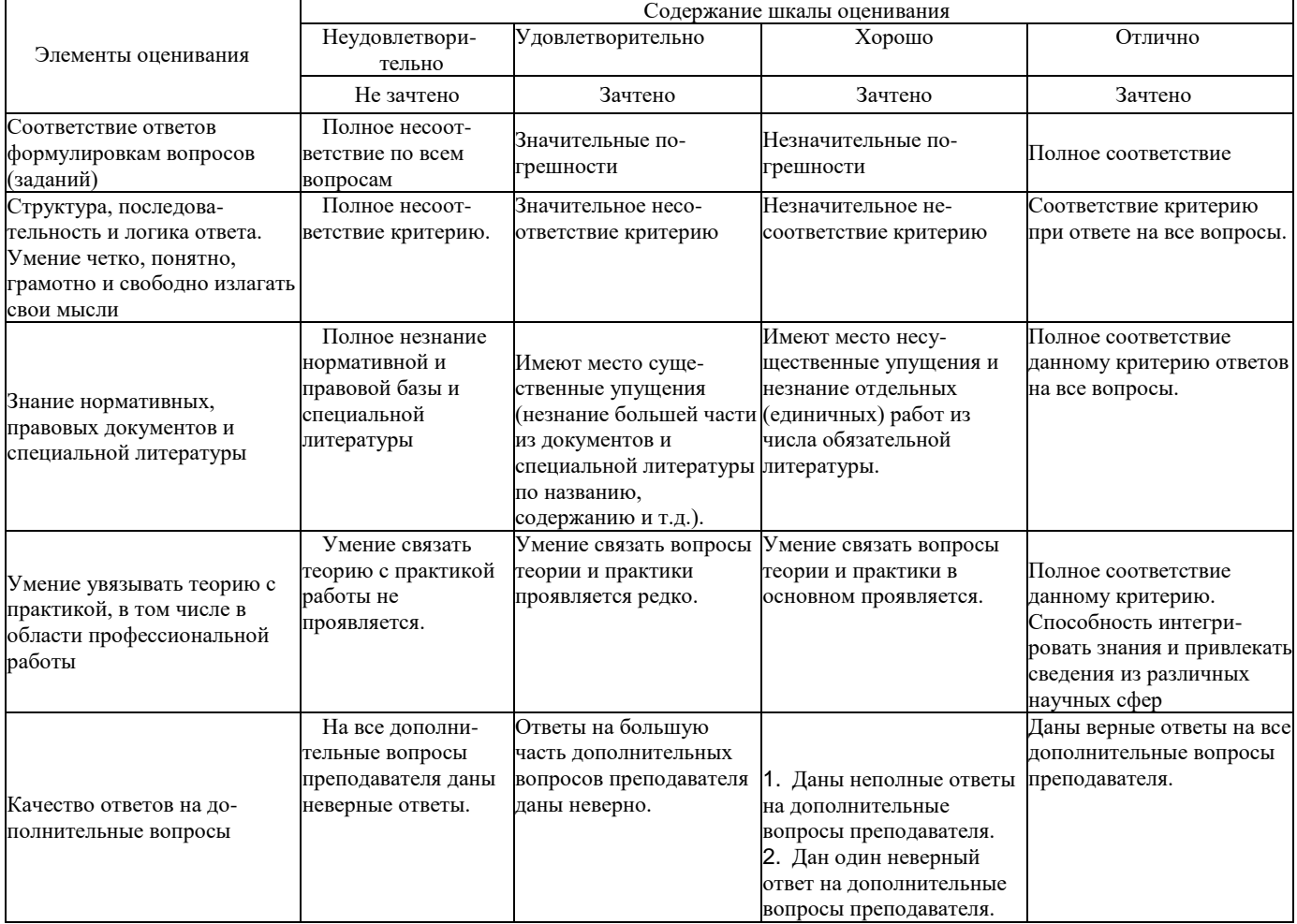

Примечание: итоговая оценка формируется как средняя арифметическая результатов элементов оценивания.